## **Inhaltsverzeichnis**

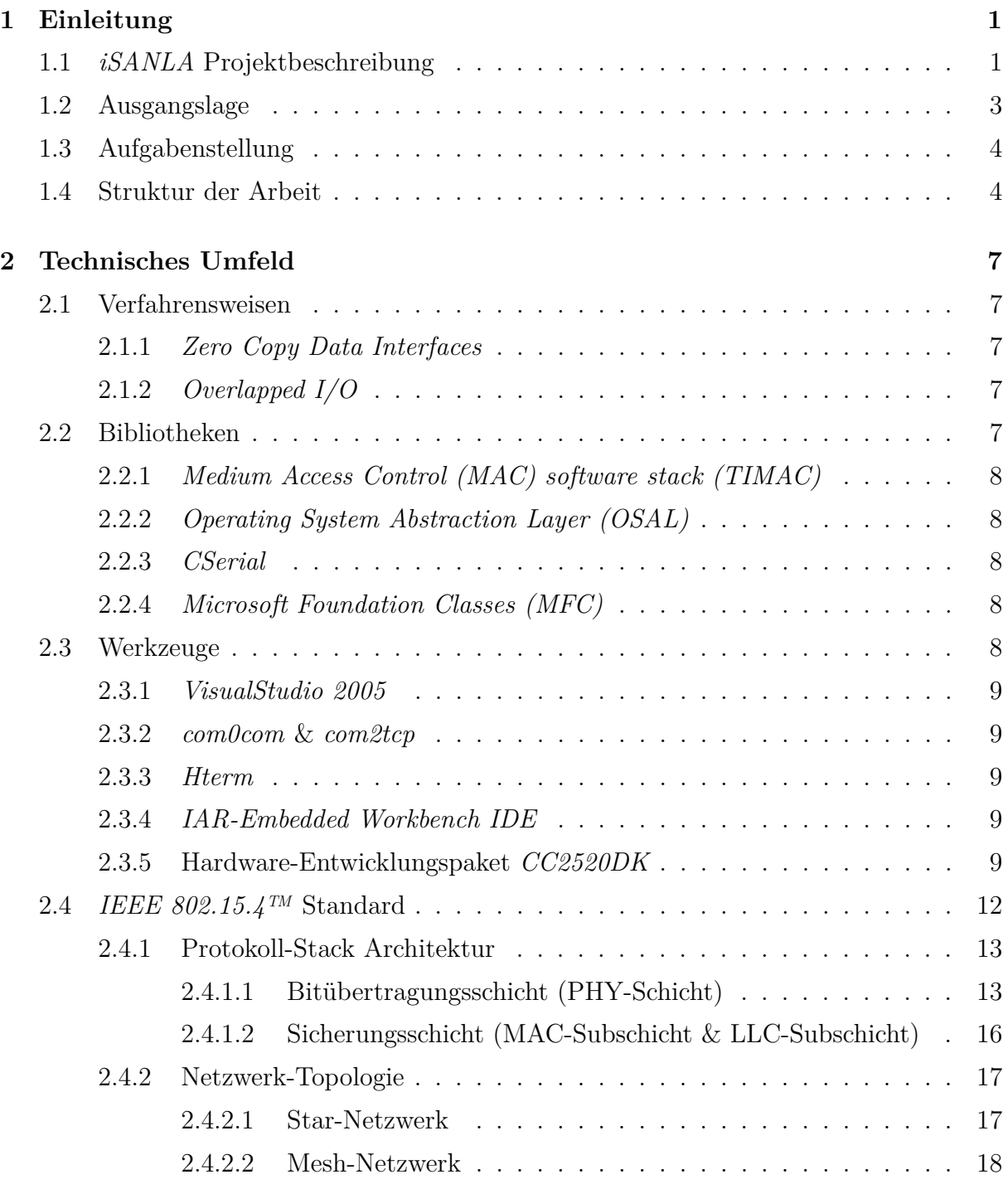

## INHALTSVERZEICHNIS

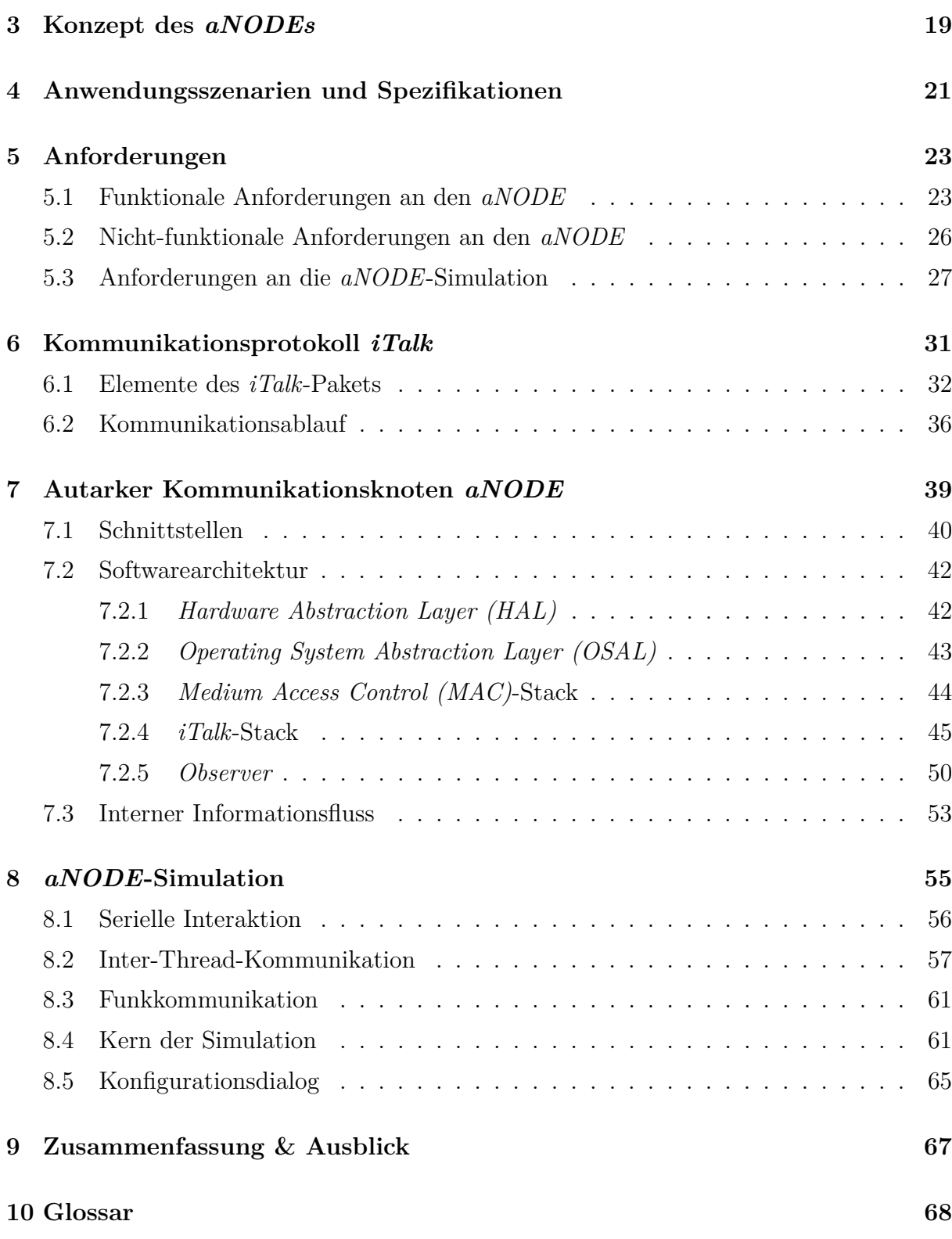

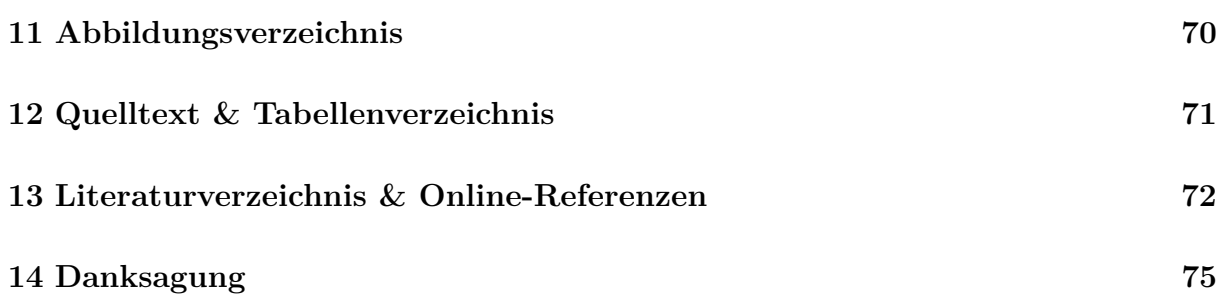